## Oracle PDF

https://www.100test.com/kao\_ti2020/254/2021\_2022\_\_E5\_85\_B3\_E 4\_BA\_8E\_E5\_BD\_B1\_E5\_c102\_254618.htm 1

用户反映情况的分析,发现字符集的设置不当是影响Oracle数

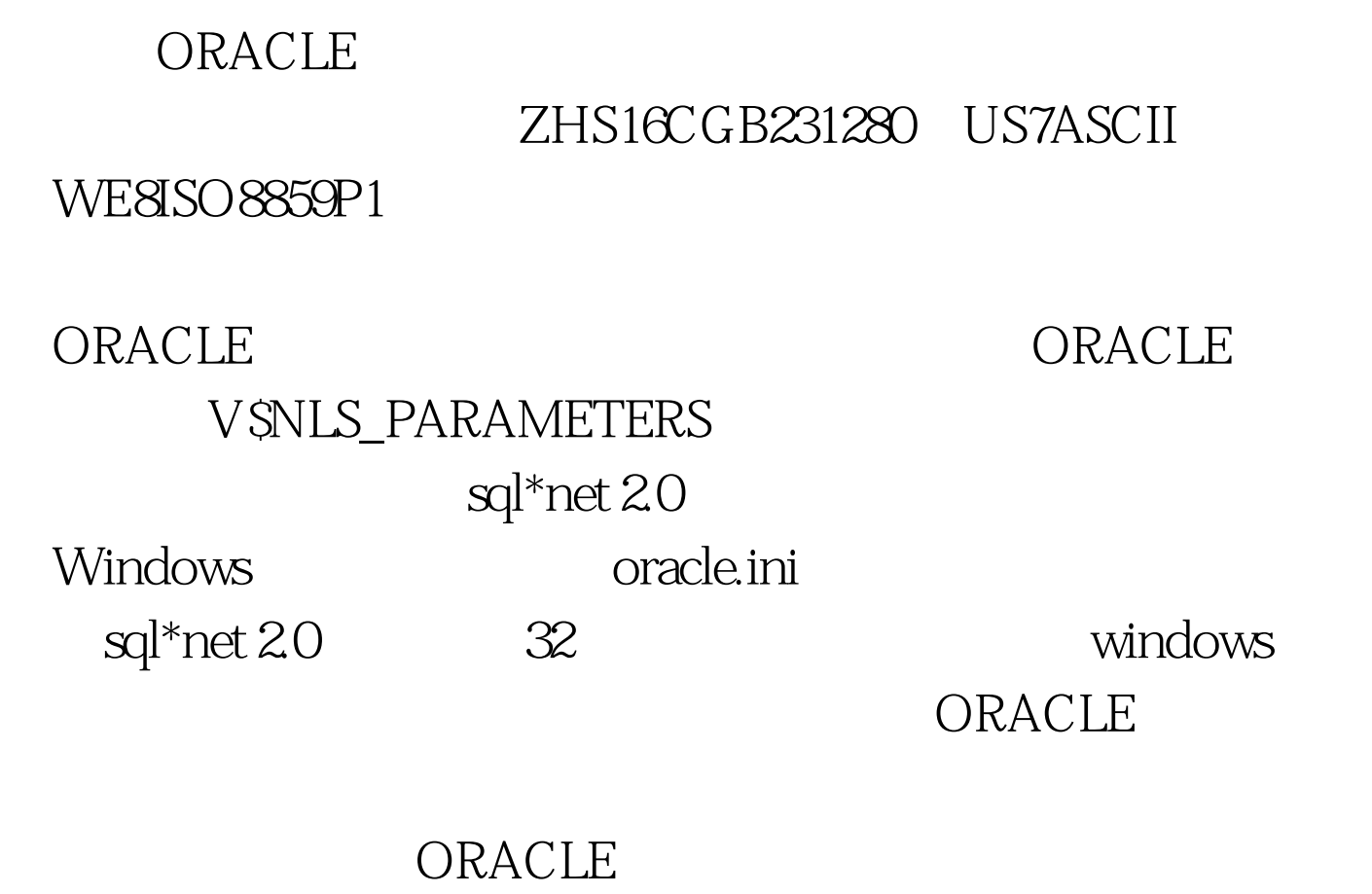

 $\overline{\phantom{a}}$ 

 $1. 1$ 

 $2.1 \t1.2$ ,

ORACLE

## ORACLE

## $22 \t1.3$

 $\overline{\phantom{a}}$ 

 $23$  2.

WINDOWS95/98 TCP/IP

 $ORACLE$  sql\*net sql\*pluse  $2.1$ 

US7ASCII

 $1$ 

sql\*plus ORACLE SQL :SQL >. 0select \* from V\$NLS\_PARAMETERS parameter value NLS\_LANGUAGE AMERICAN NLS\_TERRITORY AMERICA …. …. NLS\_CHARACTERSET US7ASCII NLS\_SORT BINARY NLS\_NCHAR\_CHARACTERSET US7ASCII 100Test

www.100test.com